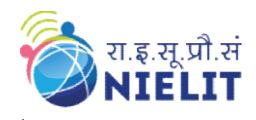

#### Course Name: O Level (2nd Sem B2 and B3 Batch) Subject: C Language Topic: Recursion in C

# Date: 21-April-2020

یه

## What is Recursion?

Recursion is a programming technique that allows the programmer to express operations in terms of themselves. In C, this takes the form of a function that calls itself. A useful way to think of recursive functions is to imagine them as a process being performed where one of the instructions is to "repeat the process". Recursion is a programming technique that allows the programmer to express operations in terms of the<br>mesleves. In C, this takes the form of a function that calls itself. A useful way to think of recursive<br>process".<br>
<br>
<br> is a programming technique that allows the programmer to express operation.<br>
In C, this takes the form of a function that calls itself. A useful way to the structions<br>
is to imagine them as a process being performed where

- $\Box$  Either directly.  $\triangleright$  X calls X.
- $\Box$  Cyclically in a chain.  $\triangleright$  X calls Y, and Y calls X.

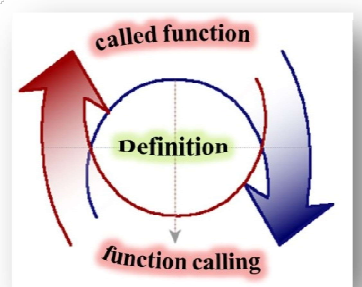

Used for repetitive computations in which each action is stated in terms of a previous result.

For a problem to be written in recursive form, two conditions are to be satisfied:

- $\triangleright$  It should be possible to express the problem in recursive form.
- $\triangleright$  The problem statement must include a stopping condition

#### $\Box$  Mechanism of Execution:

- $\triangleright$  When a recursive program is executed, the recursive function calls are not executed immediately.
- $\triangleright$  They are kept aside (on a stack) until the stopping condition is encountered.
- $\triangleright$  The function calls are then executed in reverse order.

#### Example 1: Sum of Natural Numbers Using Recursion

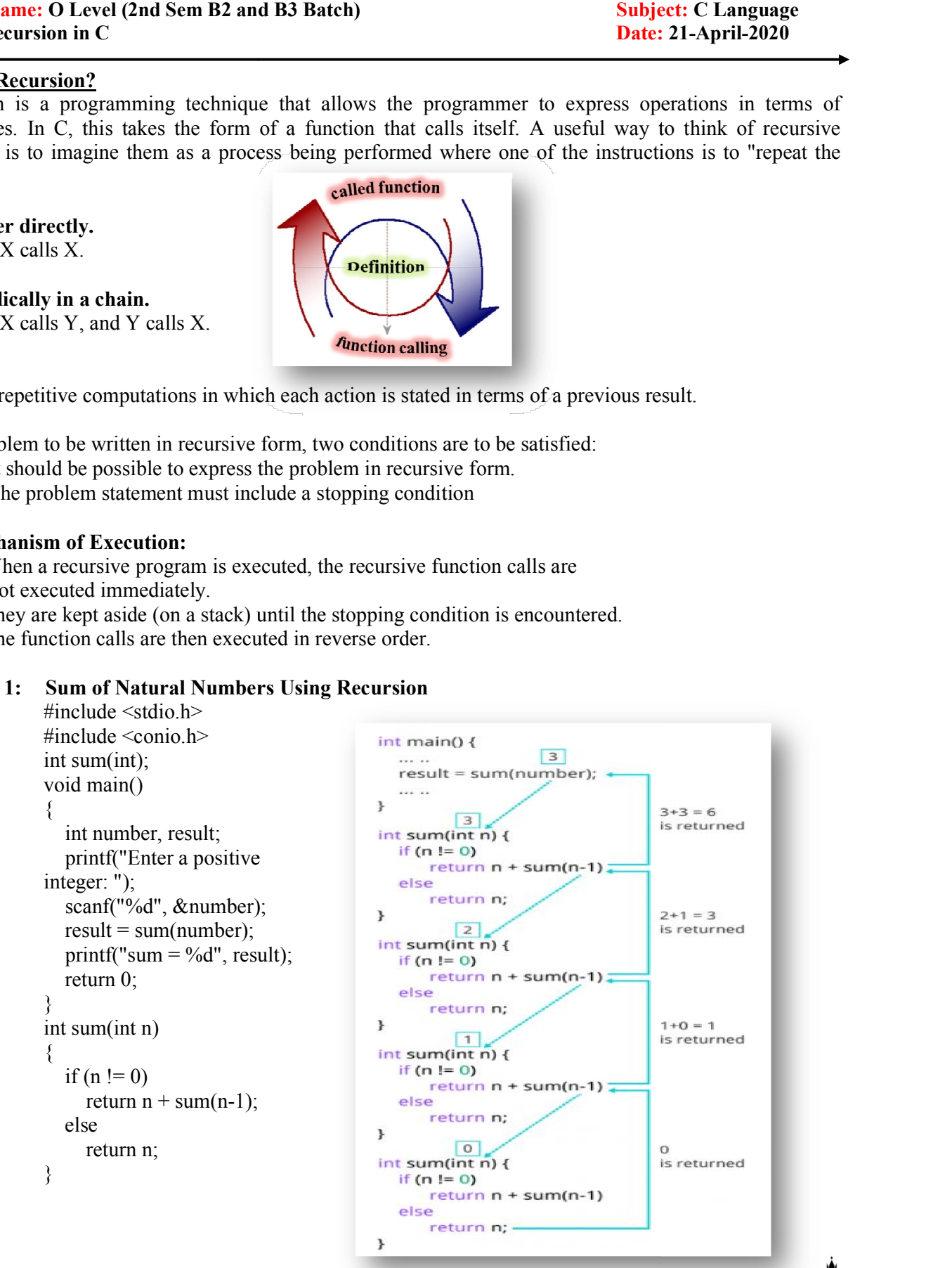

Example 2: Write a recursive function to calculate the factorial value of given number.

```
#include<stdio.h> 
#include<conio.h> 
int fact (int); 
void main() 
\{int x,y; 
clrscr(); 
printf("Enter any number\n"); 
scanf("%d",&x); 
y =fact(x);
printf("Factorial value of given number==%d",y);
getch(); 
} 
int fact (int n) 
{ 
int f=1;
if(n==1)return(1);
else 
f=n*fact(n-1);return (f); 
}
```
Example 3: Write a recursive function to check any number is Prime or not.

```
#include <stdio.h> 
#include<conio.h> 
int prime (int); 
main() 
{ 
   int no,i; 
   printf("enter any number"); 
   scanf("%d",&no); 
   i=prime(no); 
  if(i=1) printf("Prime Number"); 
   else 
   printf("Not Prime Number"); 
   getch(); 
} 
int prime (int n) 
{ 
   static int x=2; 
  if(x == n)return(1);
  if(n\%x == 0)
  return(0); else 
   { 
    x^{++};
     prime(n); 
   } 
}
```
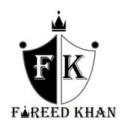

### Example 4: Write a recursive function print the Fibonacci series.

```
#include<stdio.h> 
#include<stdio.h> 
int Fibonacci(int); 
void main() 
{ 
  int n, i = 0, c;
   scanf("%d",&n); 
   printf("Fibonacci series\n"); 
  for (c = 1 ; c \leq n ; c++) { 
    printf("%d\n", Fibonacci(i));
    i^{++};
   } 
   getch(); 
} 
int Fibonacci(int n) 
{ 
  if ( n == 0 )
     return 0; 
  else if (n == 1) return 1; 
   else 
    return (Fibonacci(n-1) + Fibonacci(n-2));
}
```
#### Try Yourself:

1. What is Recursion?

2. Write a recursive program to print the table of any input number.

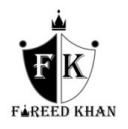